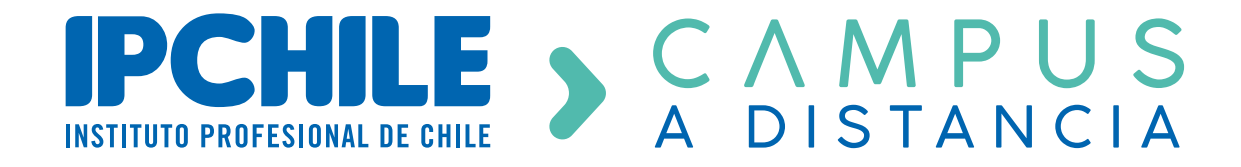

**ESCUELA** ADMINISTRACIÓN **Y NEGOCIOS** 

# **DIPLOMADOS** y**CURSOS**

Suma competencias y crece sin límites

*Curso Dashboard, Reportes y Proyecto Final Trabajando con Power BI*

*CURSO Dashboard, Reportes y Proyecto Final Trabajando con Power BI*

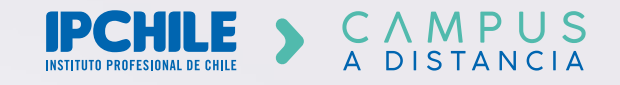

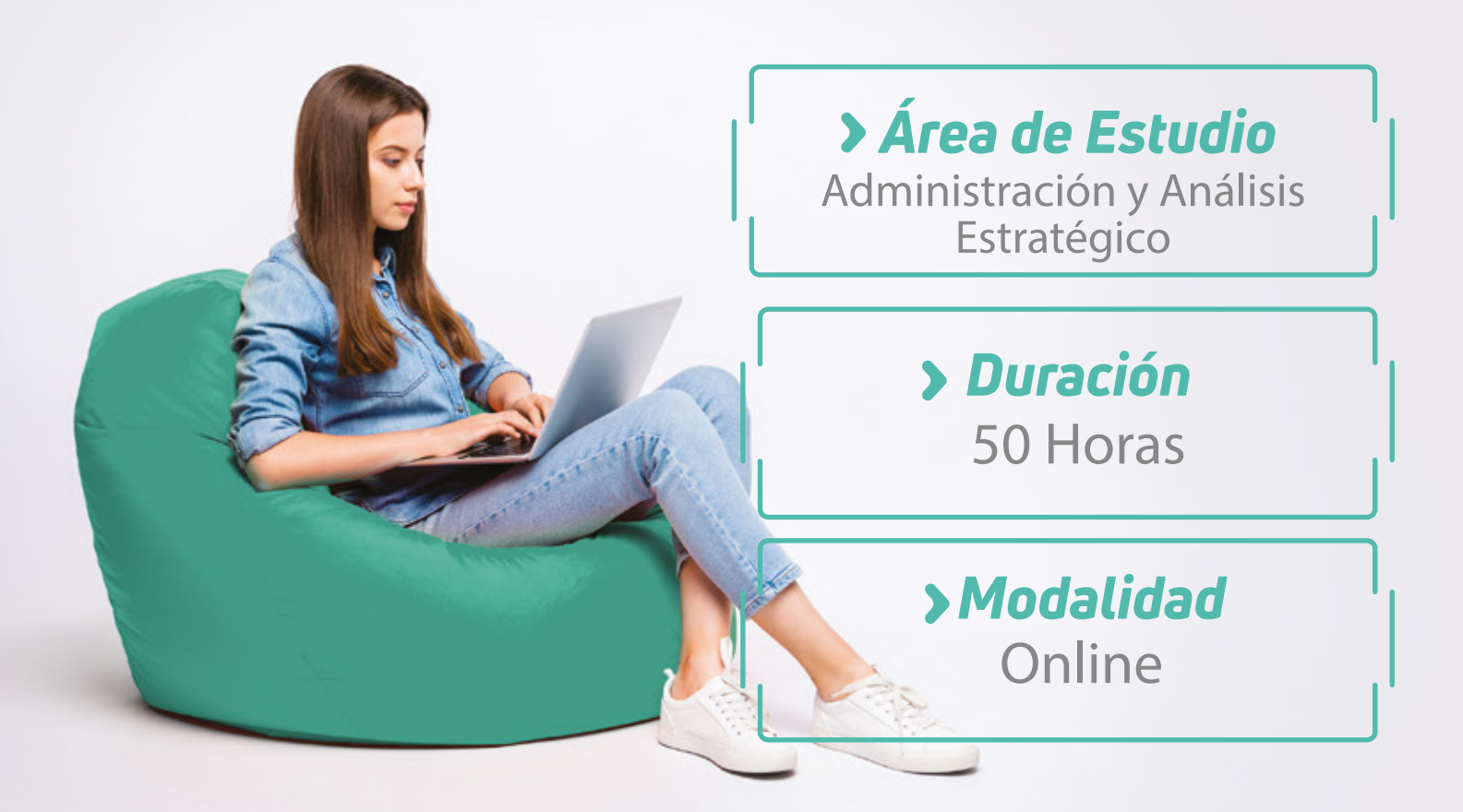

## *Descripción*

Creación y configuración de objetos visuales.

### LE S CAMPUS

### *Índice de Contenidos*

#### *Objetos Visuales*

- Creación y Configuración de Objetos Visuales.
- Explorando Datos en un Objeto Visual.
- Explorando Tablas en Profundidad.
- Explorando Matrices en Profundidad.
- Overview de Filtros Visuales.
- Trabajando con Fechas Absolutas y Relativas.
- Sincronización de Filtros entre Reportes.

### *Funciones DAX*

- Columnas y Medidas en DAX.
- Tablas Calculadas en DAX.
- Funciones de Inteligencia de Tiempo.
- Configuración del Canvas y Tipos de Vistas.
- Alineación, Grilla y Objetos Visuales.
- Uso de Bookmarks.
- Reporte para el Seguimiento de Metas con Formatos Condicionales.
- Reporte con Diferentes Métricas y KPIs.

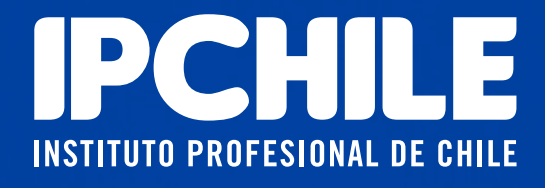

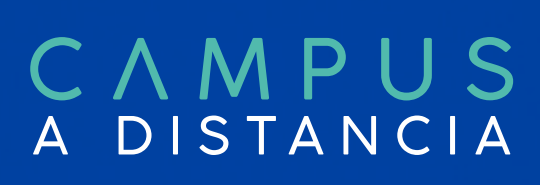

*Contacto*

) Whatsapp<br>) +56988995916

*Teléfono* 22 722 4400

campus.ipchile.cl

*Contáctanos ahora y consulta por fechas de inicio y valores actualizados.*